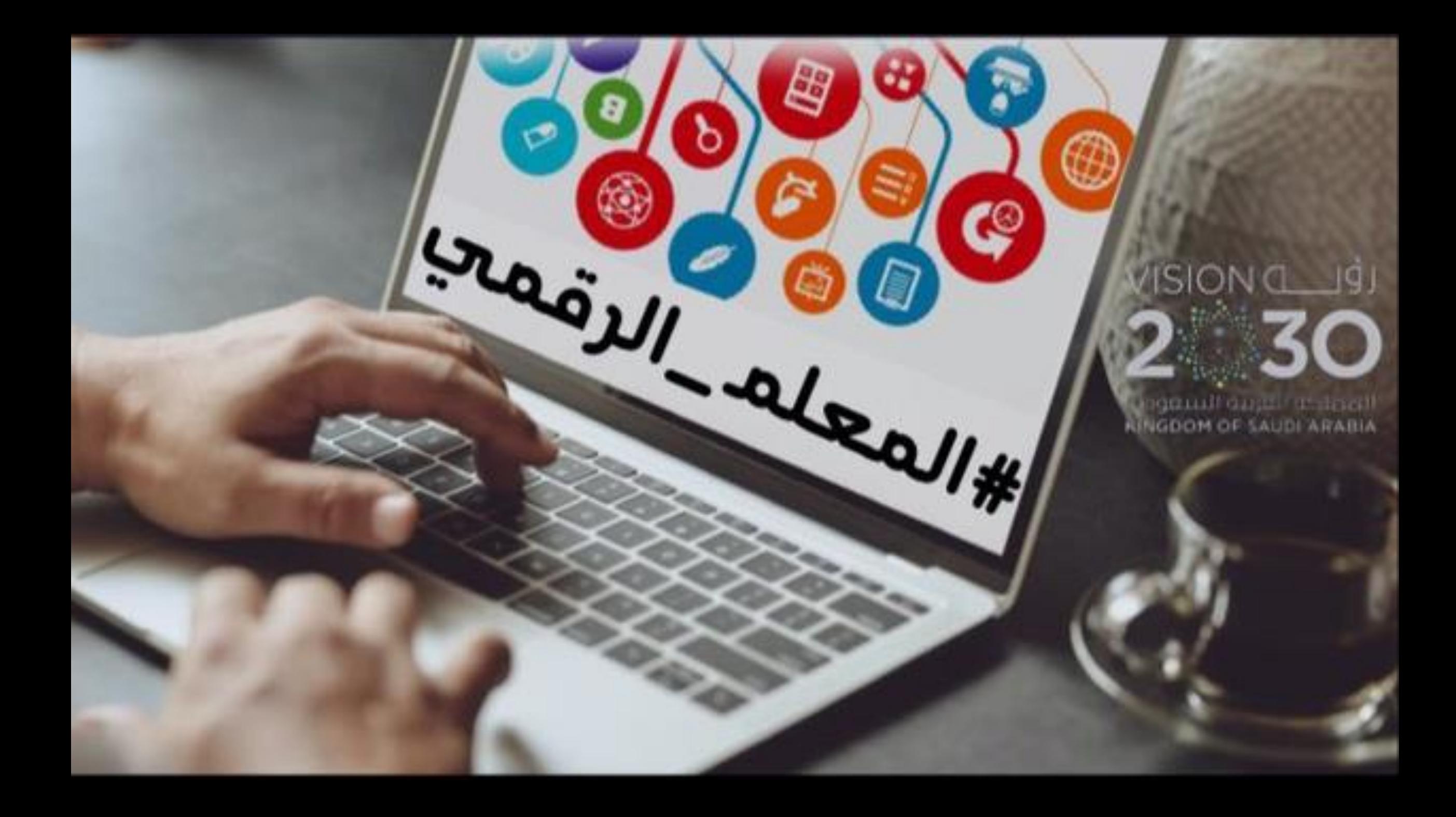

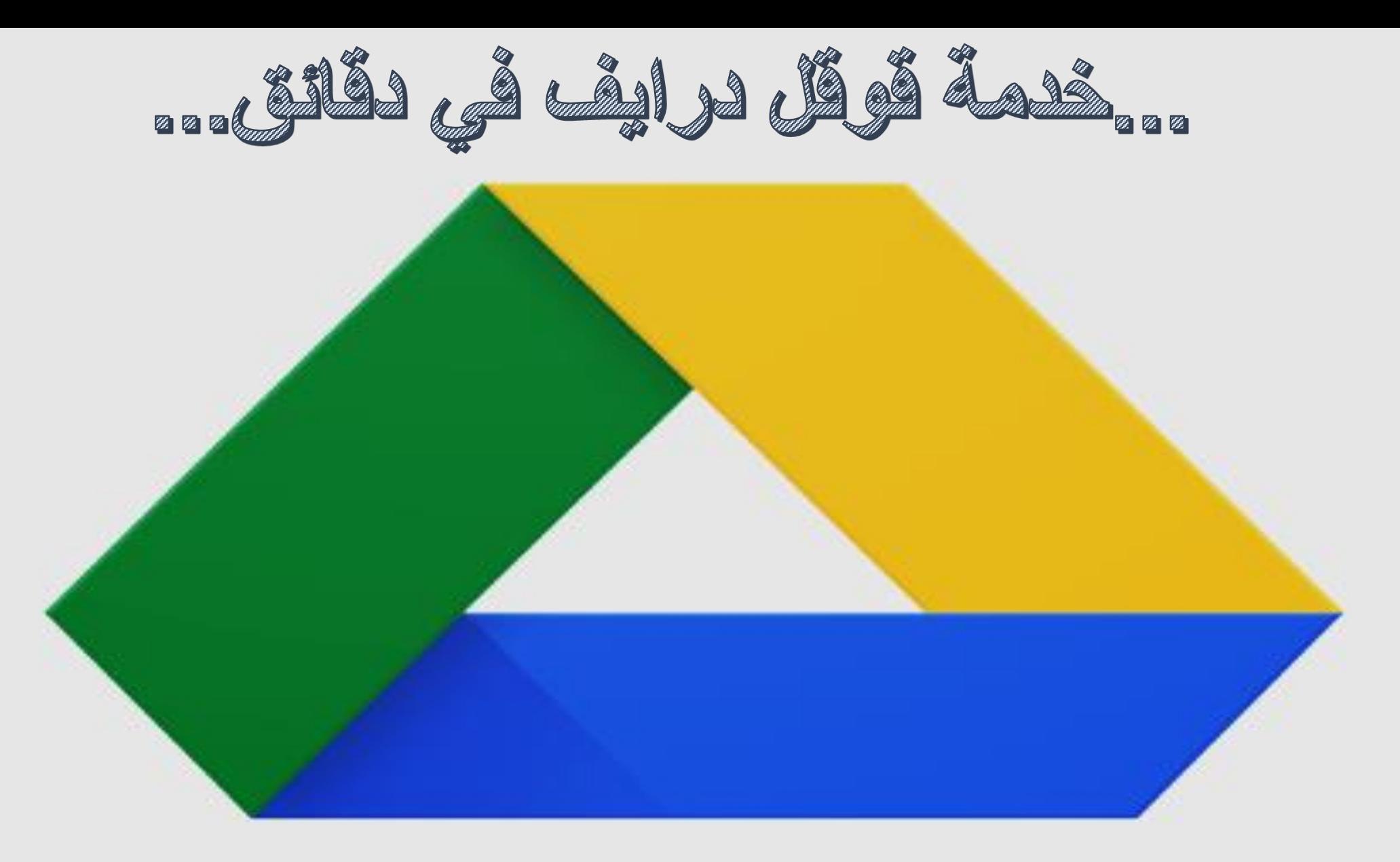

... (التعلم المعلم: مهدي ال ز طول)...

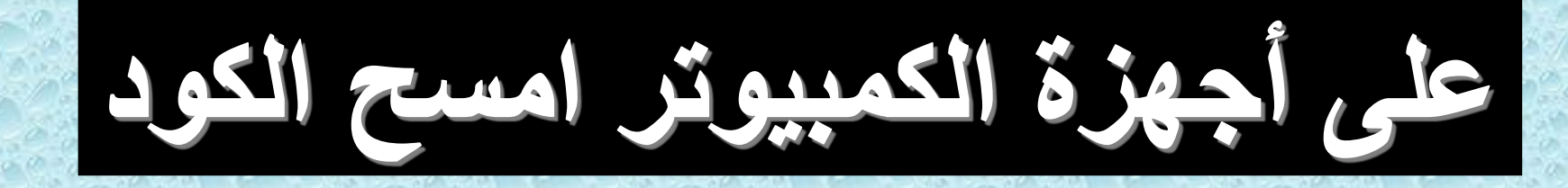

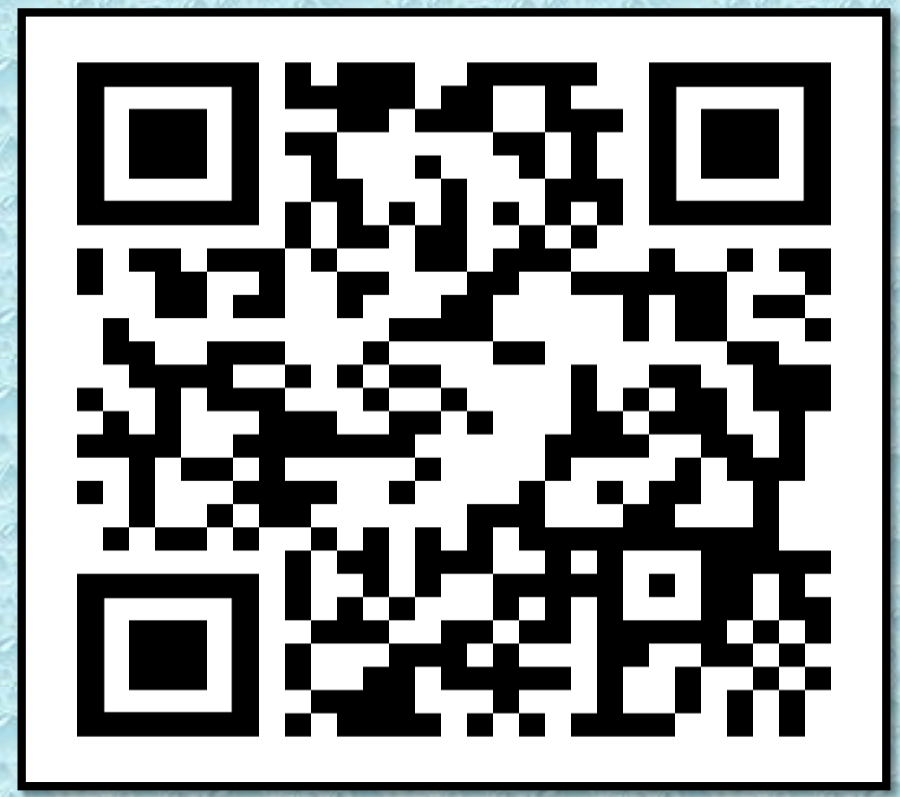

<https://www.google.com/drive/>

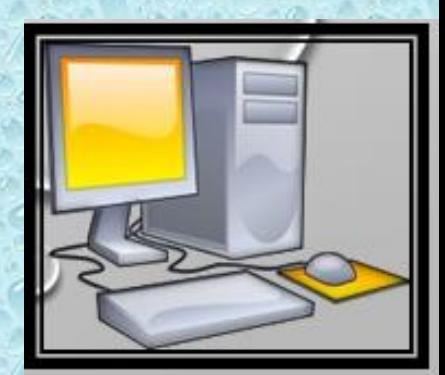

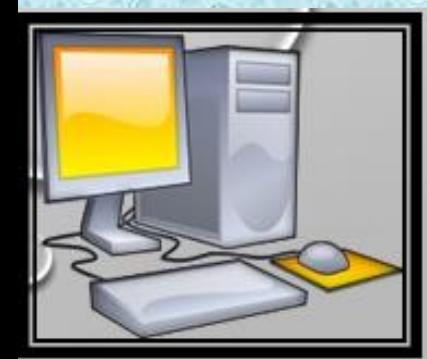

#### جهزة الايفون امس  $\blacktriangleright$  $\blacktriangle$

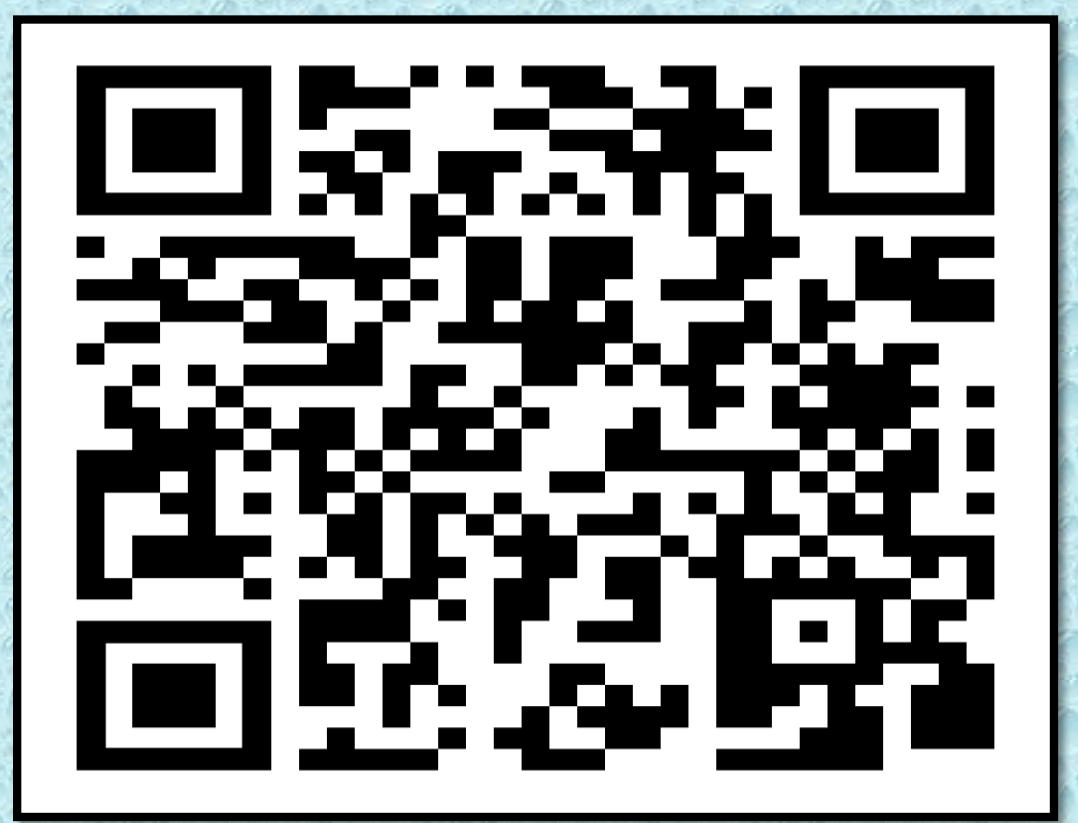

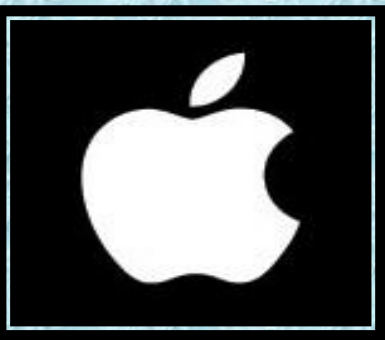

[https://apps.apple.com/us/app/google](https://apps.apple.com/us/app/google-drive/id507874739)drive/id507874739

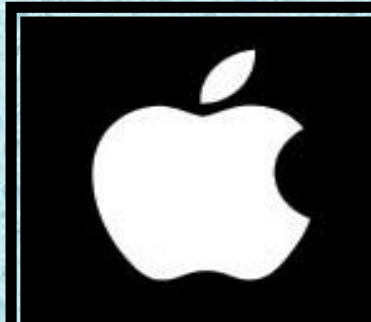

#### ة الاندرويد MA Ie ILA<sub>)</sub>

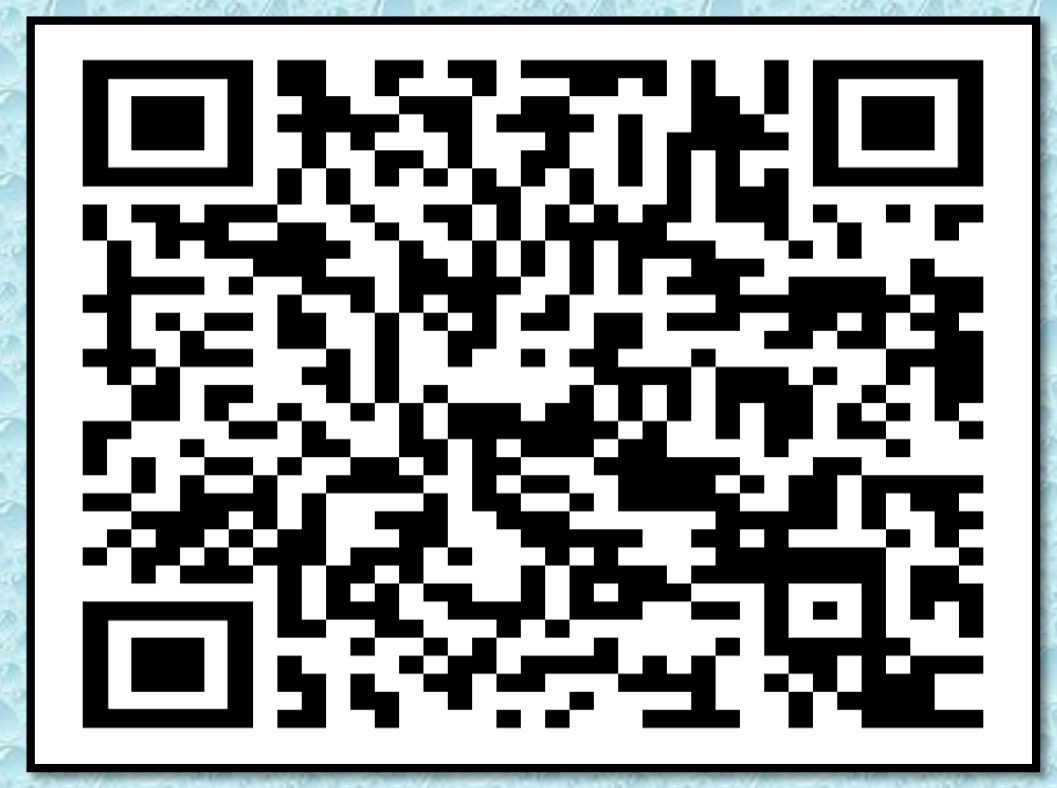

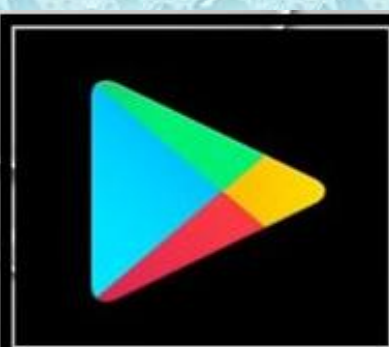

[https://play.google.com/store/apps/details?id=co](https://play.google.com/store/apps/details?id=com.google.android.apps.docs&hl=ar) m.google.android.apps.docs&hl=ar

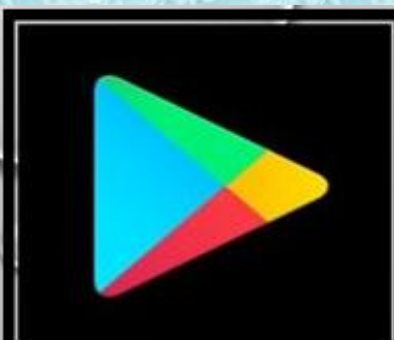

### **)قوقل درايف (** (Drive Google) **خدمة لتخزين وإدارة ومشاركة الملفات على االنترنت.**

- **مميزات قوقل درايف: .**
- **. 1 -يتيح مساحة تخزينه 15 GB ويمكن ترقيتها لـ 100 GBبمبلغ 7لاير شهريا**
- **2 -دعم الخدمة مع جميع خدمات قوقل األخرى مثل بريد Gmailومستندات قوقل.**
	- **3 -إنشاء وتحرير الملفات من داخل الخدمة مع وجود ميزة التحرير الجماعي.**
- **4 -إمكانية مشاركة الملفات مع تويتر وفيس بوك، والحصول على روابط للمشاركة.**
	- **5 -خاصية الحفظ التلقائي عند تحرير الملفات.**
		- **6 -األمان في الحفاظ على سرية ملفاتك.**
	- **7 -عمل اختبار أو استبيان أو مسابقة من خالل Google form.**
	- **8 -يمكن لغير المشترك في الخدمة أن يقوم برؤية الملف الذي تريد أن تشاركه. 9 -إمكانية البحث عن الملفات المحفوظة.**

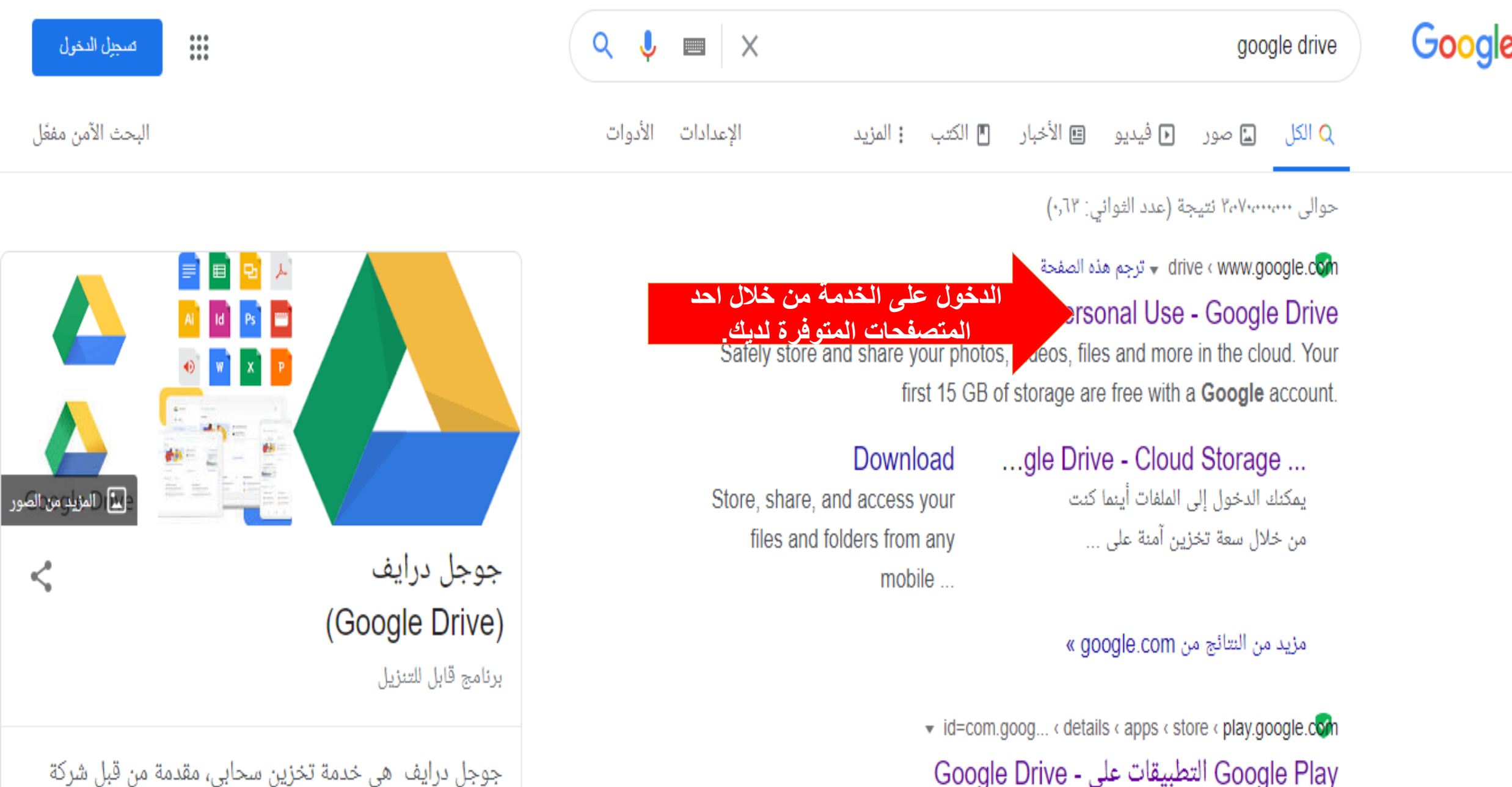

.<br>يُعد Google Drive مكانًا آمنًا لكل الملفات، كما يتيح الوصول إليها من أي هاتف ذكي أو جهاز لوحي

أو جهاز كمبيوتر. يتم الاحتفاظ بنسخة احتياطية من الملفات في Drive كي لا ...

ركة جوجل. أعلن عن هذه الخدمة في 24 نيسان / أبريل 2012 وتعتبر the contract of the contract of the contract of the contract of the contract of the contract of the contract of

#### استخدام Drive تتزيل الشركات مساعدة التعرف على Drive

# Google Drive

# ملفاتك متوفرة أينما كنت

### ملفات العمل

باستخدام "Drive للمؤسسات"، لا تدفع المؤسسات إلا مقابل مساحة التخزين التي يستخدمها الموظفون. ويمكن استخدامها مع "مستندات Google" و"جداول بيانات Google" و"العروض الثقديمية من Google"، كما يمكن العمل مع Microsoft Office بسلاسة.

## الملفات الشخصية

يمكنك تخزين ملفاتك أو مشاركتها أو الوصول إليها من أي جهاز. أول 15 عيغابايت من مساحة التخزين مجانية في حسابك.

الانقال إلى Google Drive

مزيد من المعلومات اضغط هنا للدخول على الخدمة

https://cloud.google.com/drive-enterprise/?utm\_source=driveforwork&utm\_medium=et&utm\_content=learnmore&hl=ar

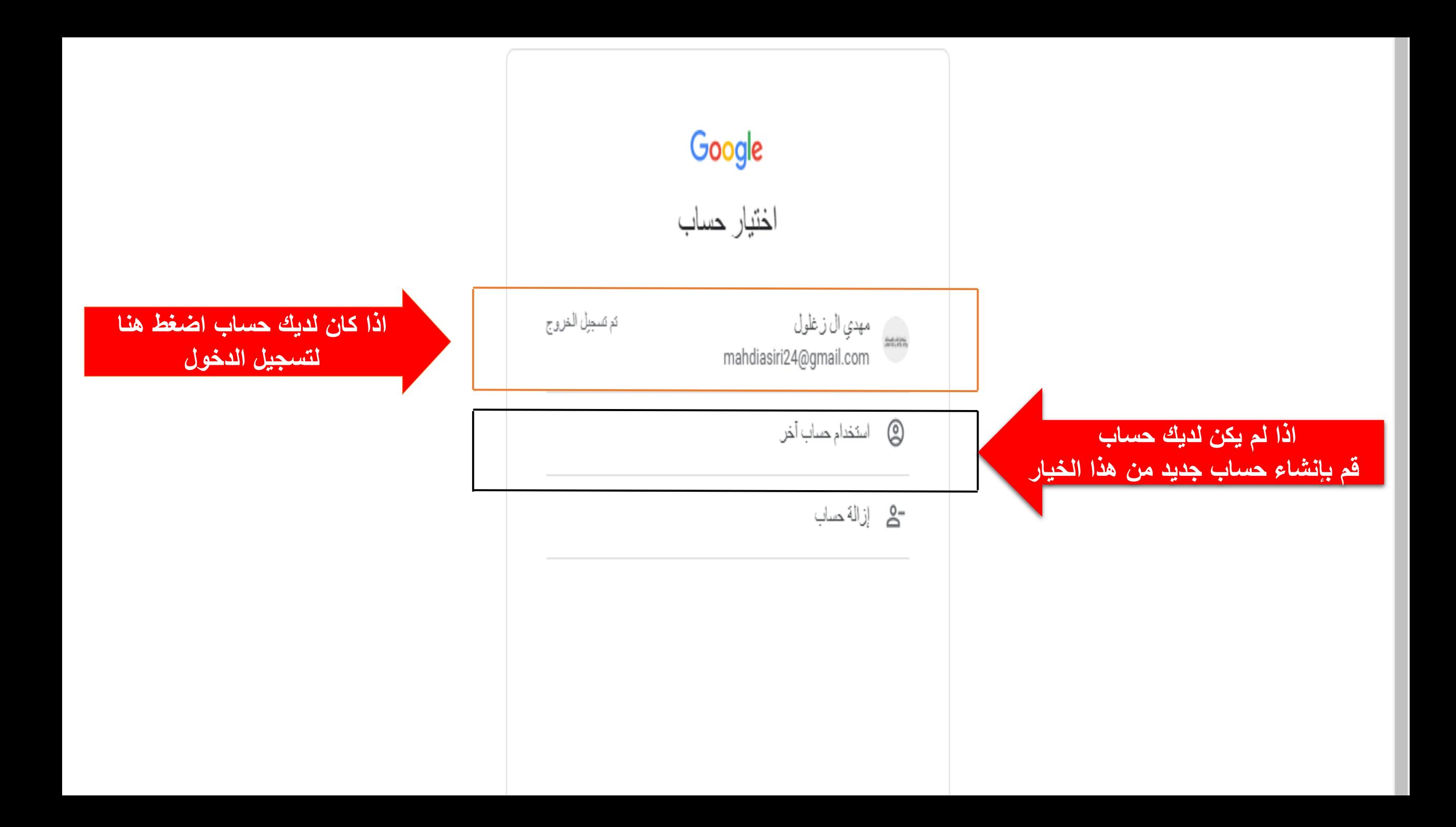

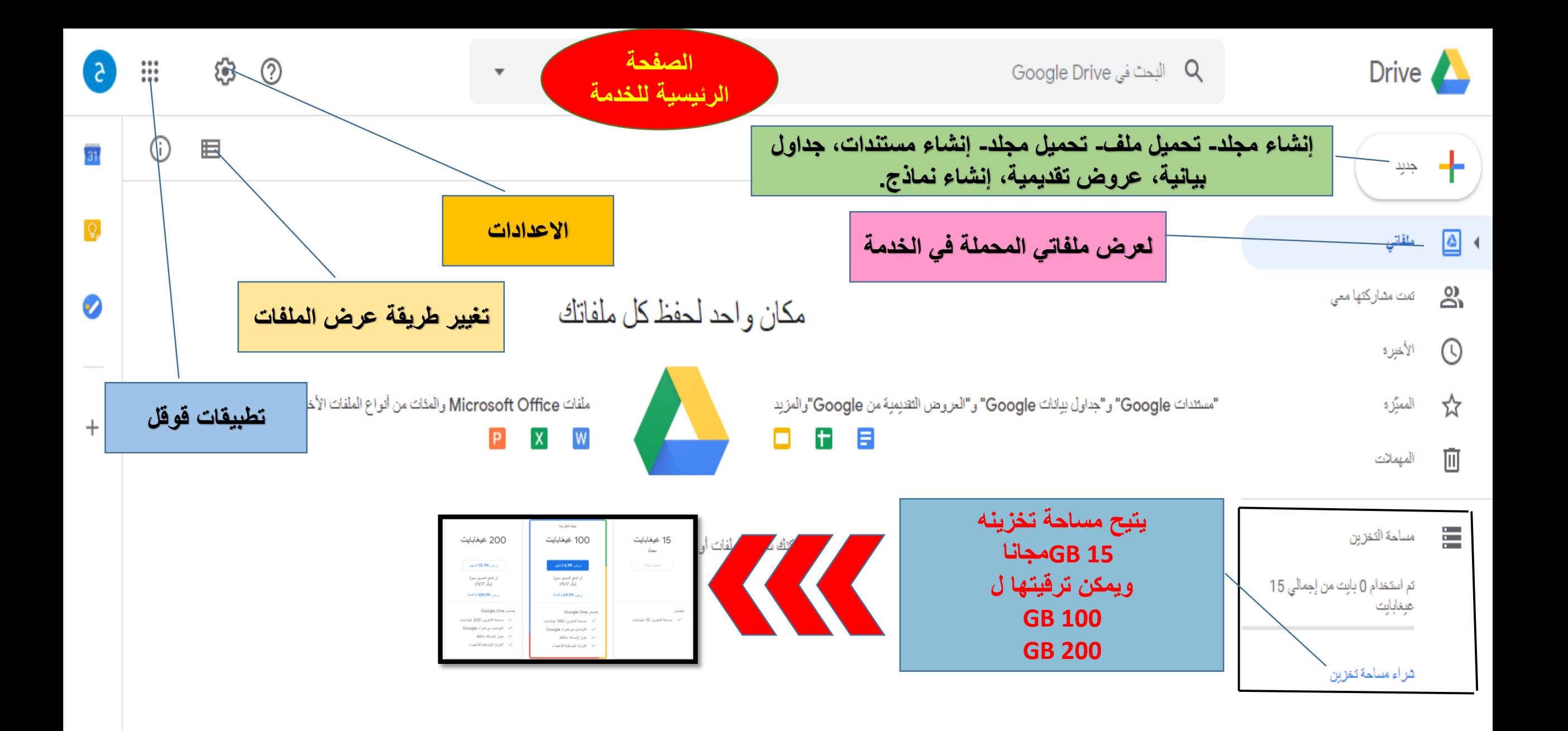

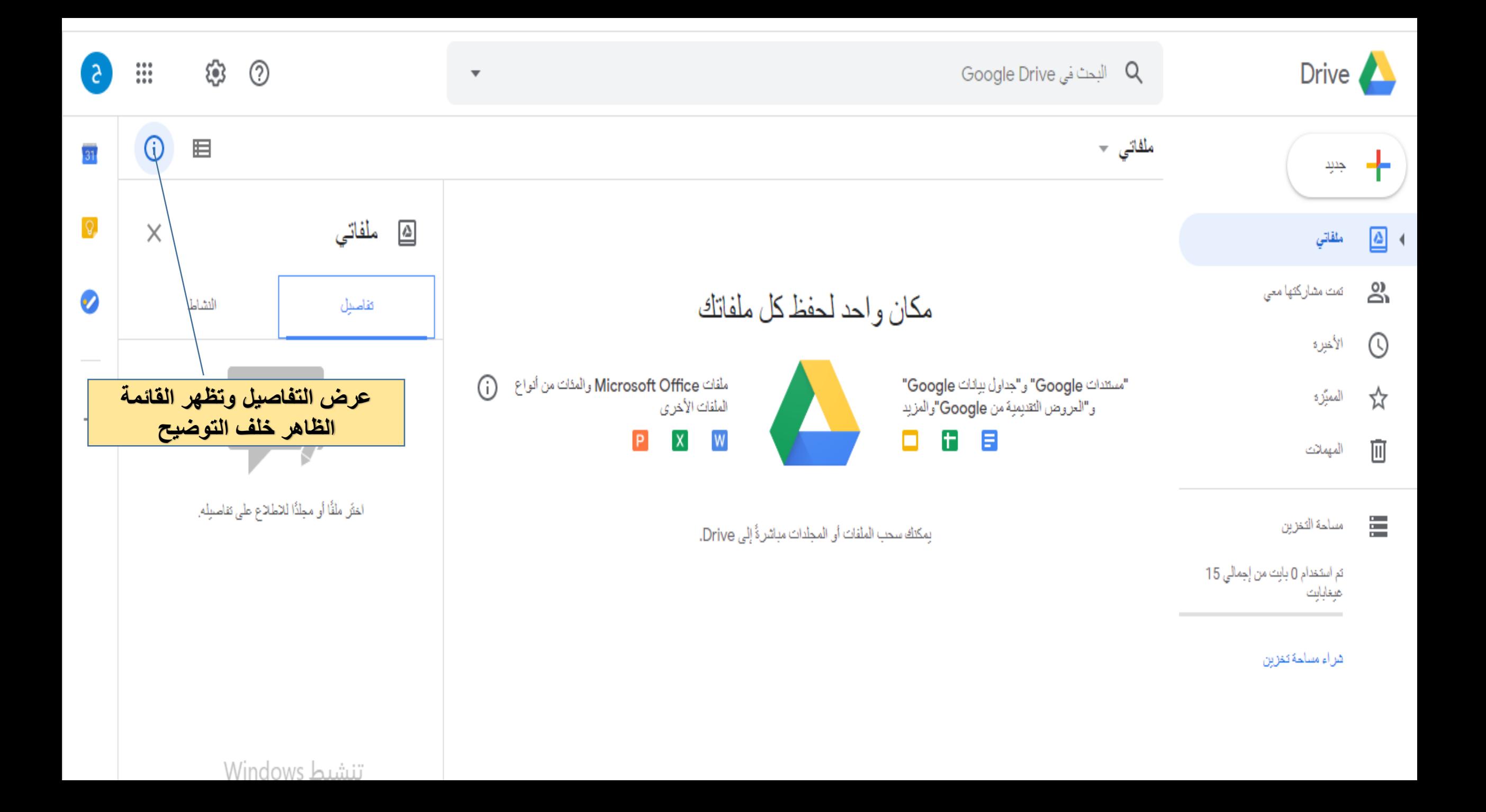

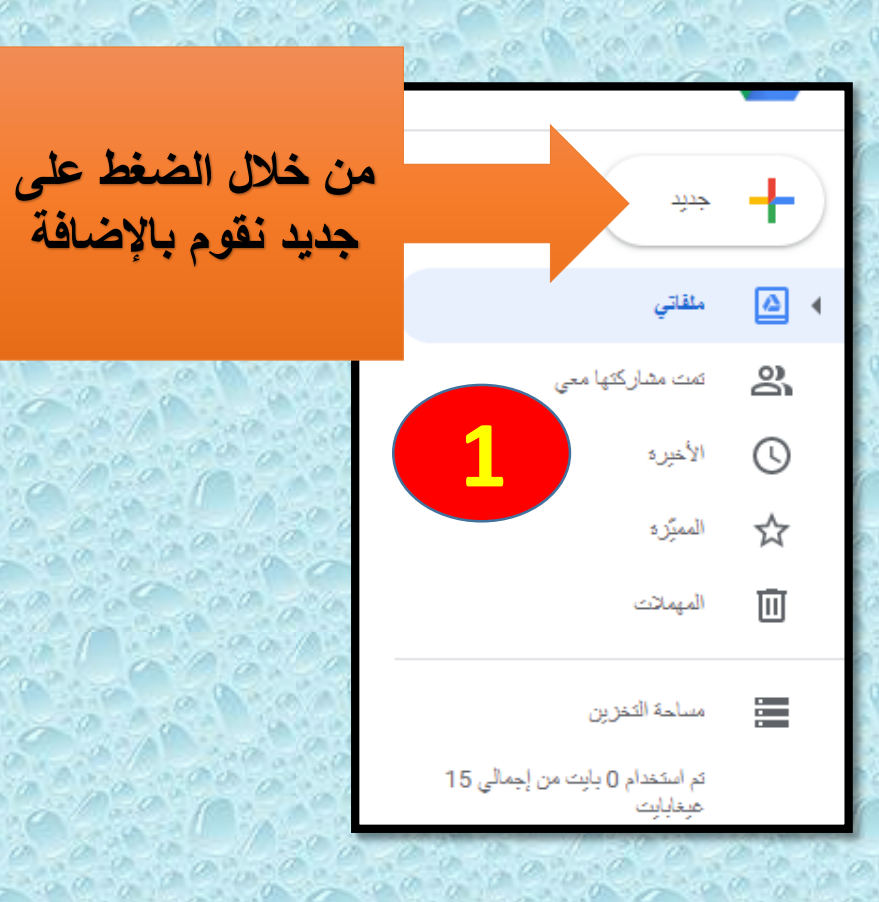

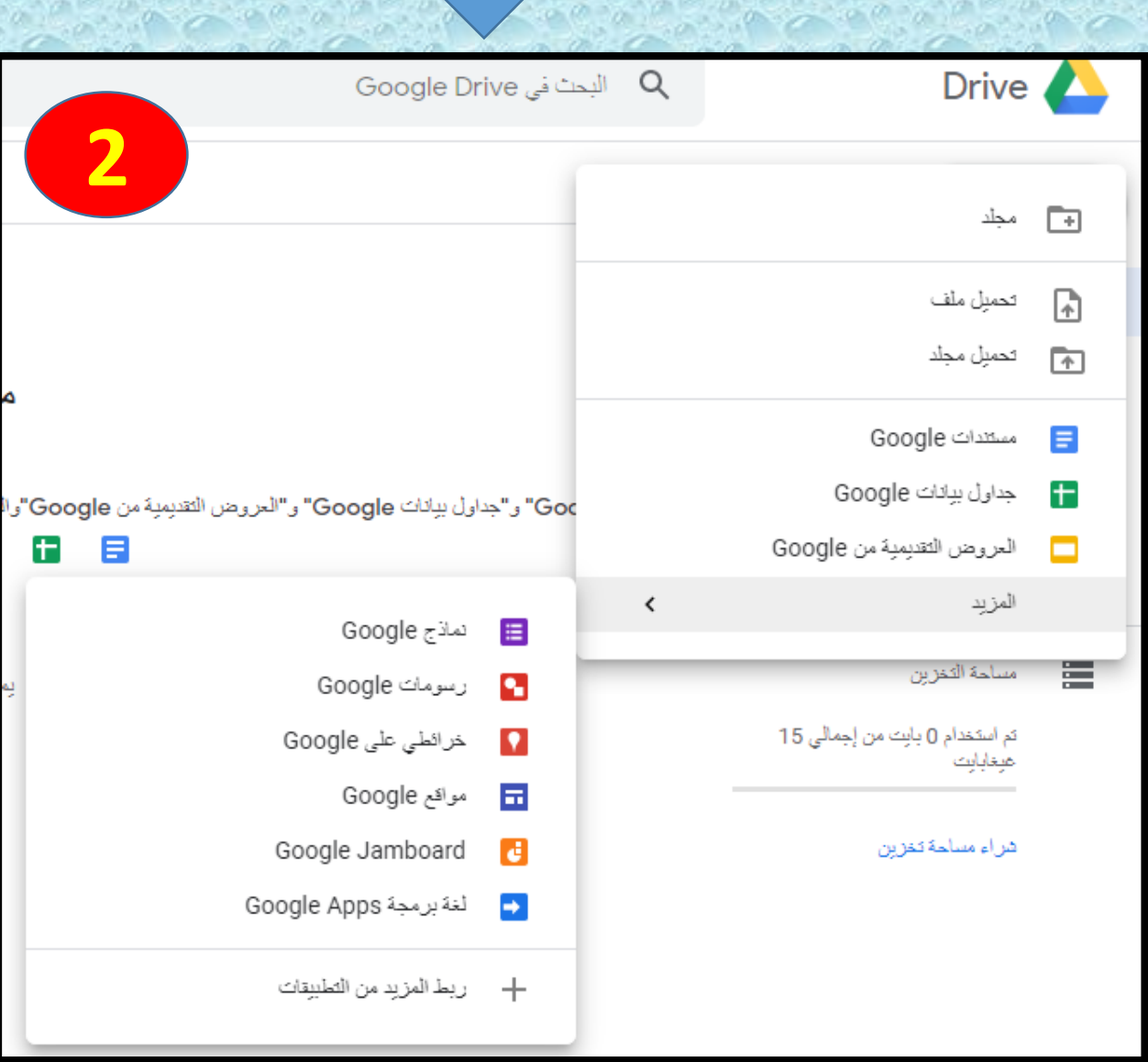

**تظهر الخيارات واليكم تفصيلها** 

20 0 - 0 3

**Tec** 2

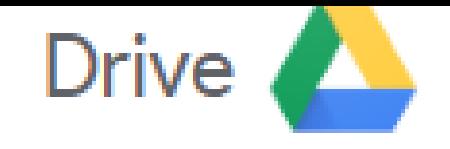

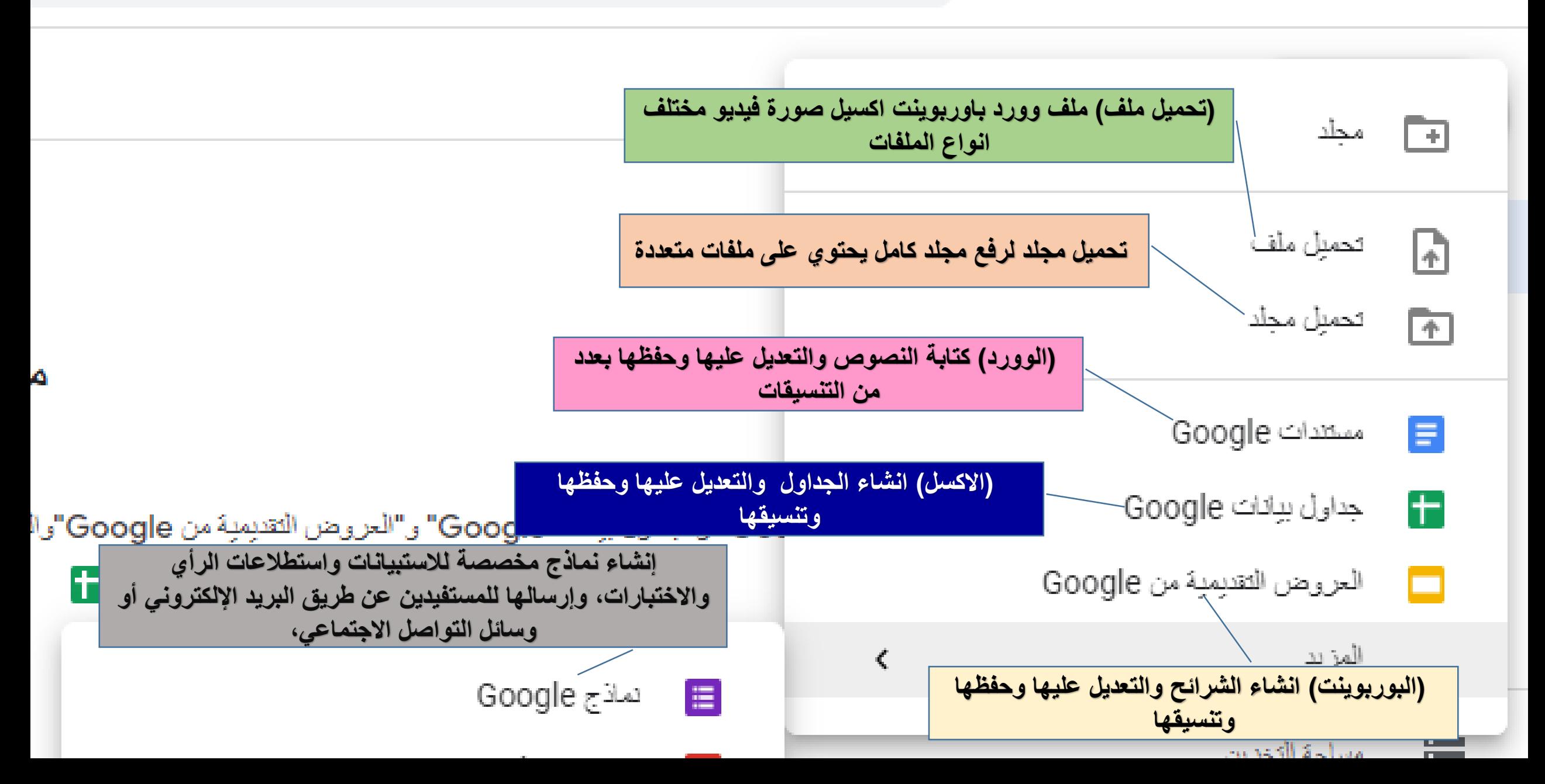

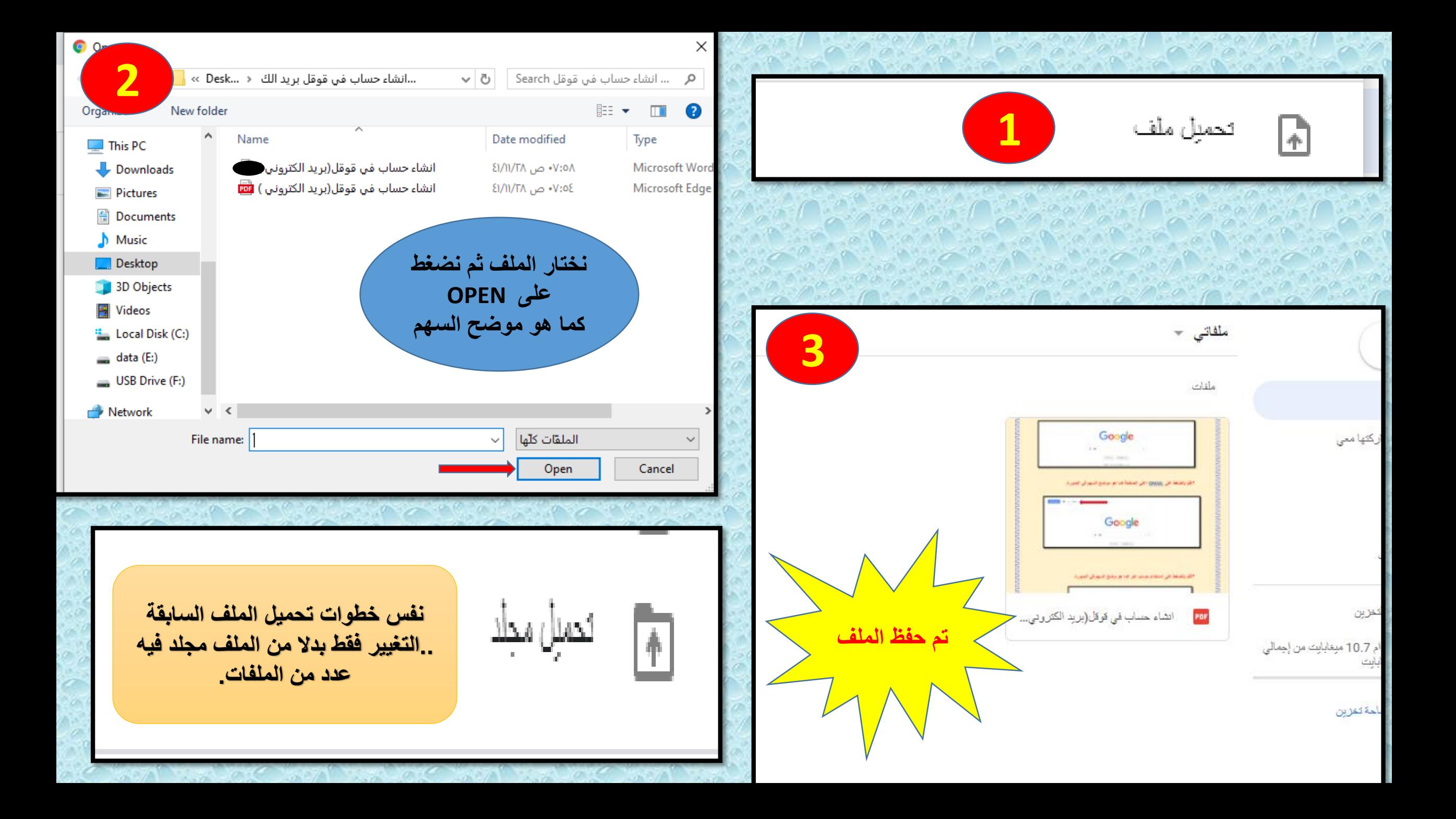

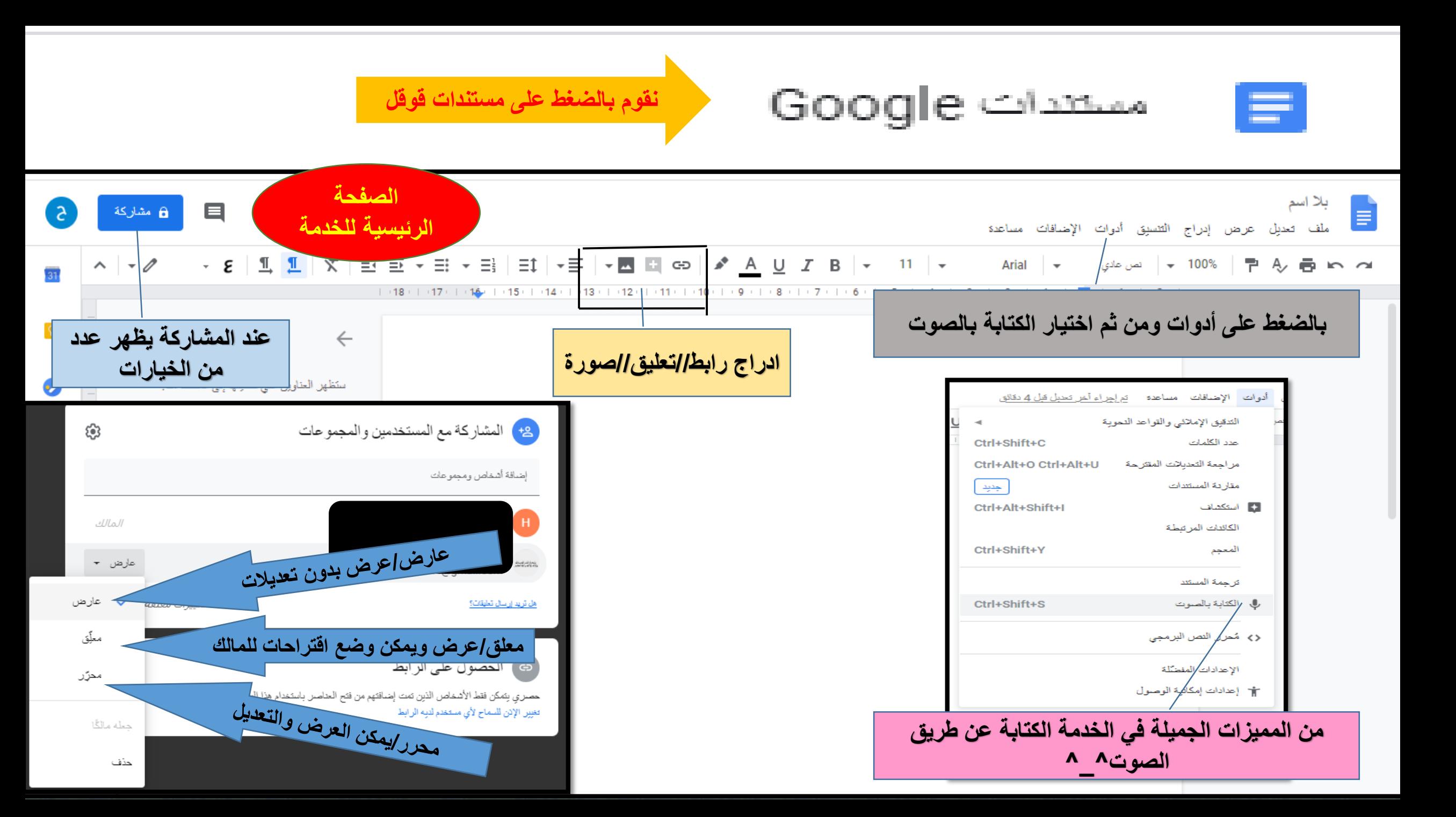

تماذج Google

Ξ

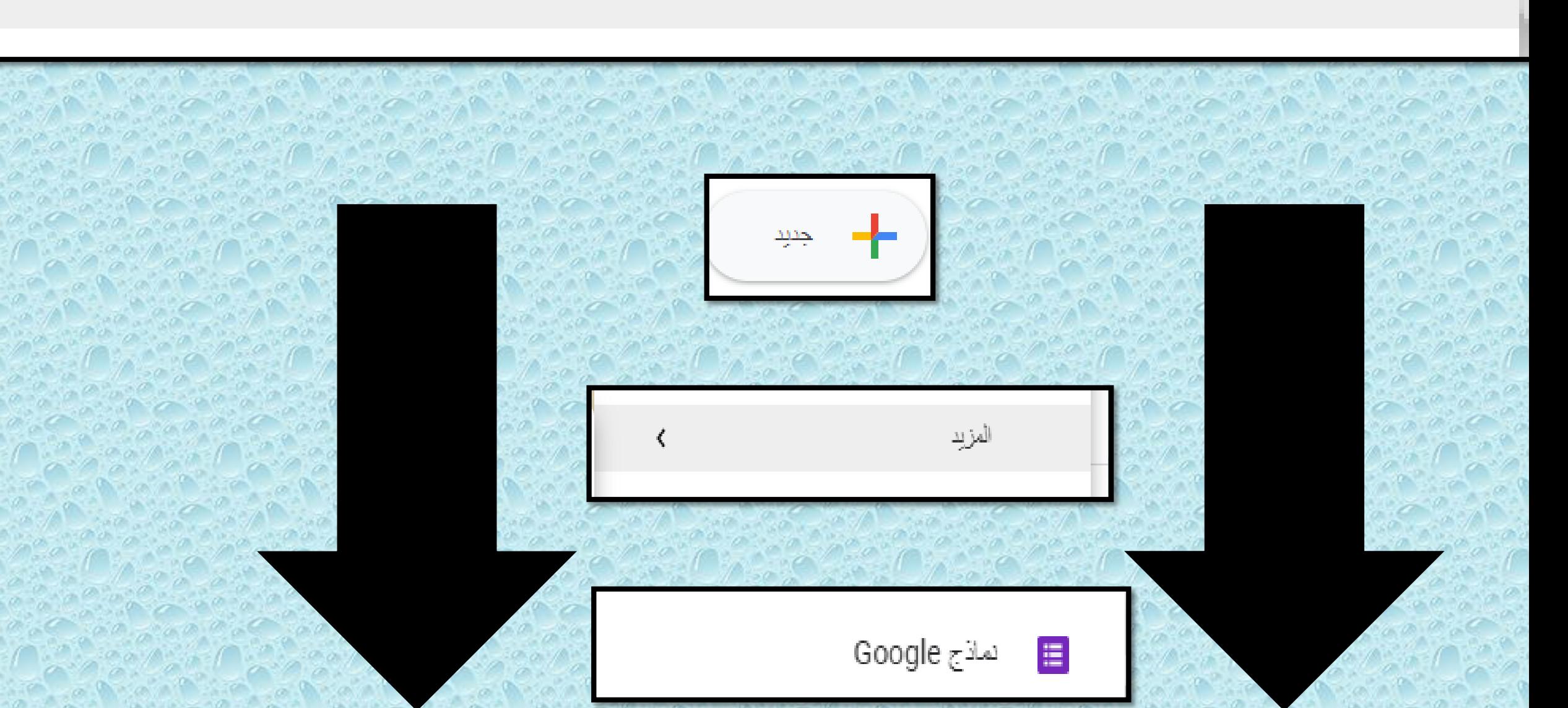

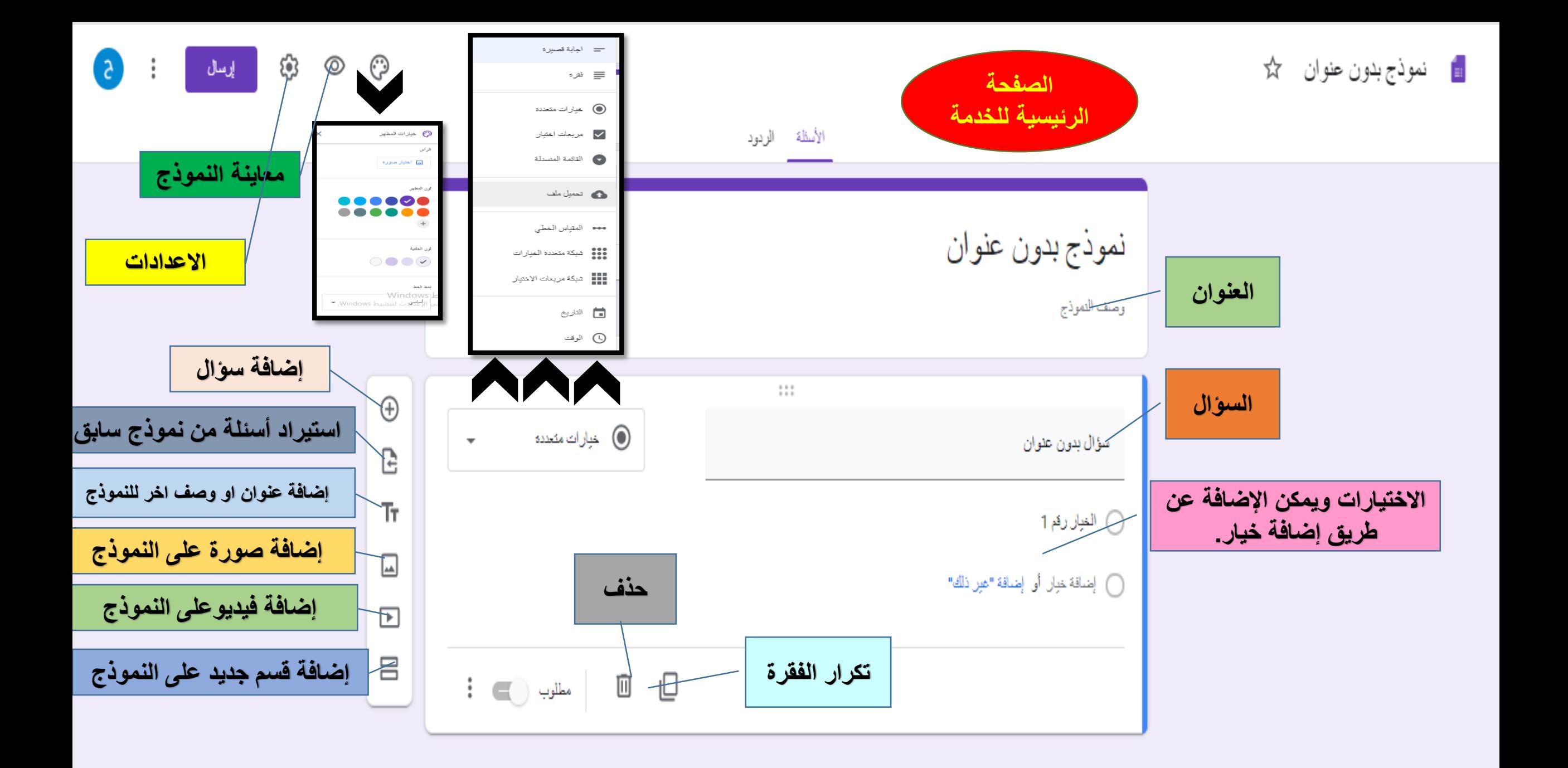

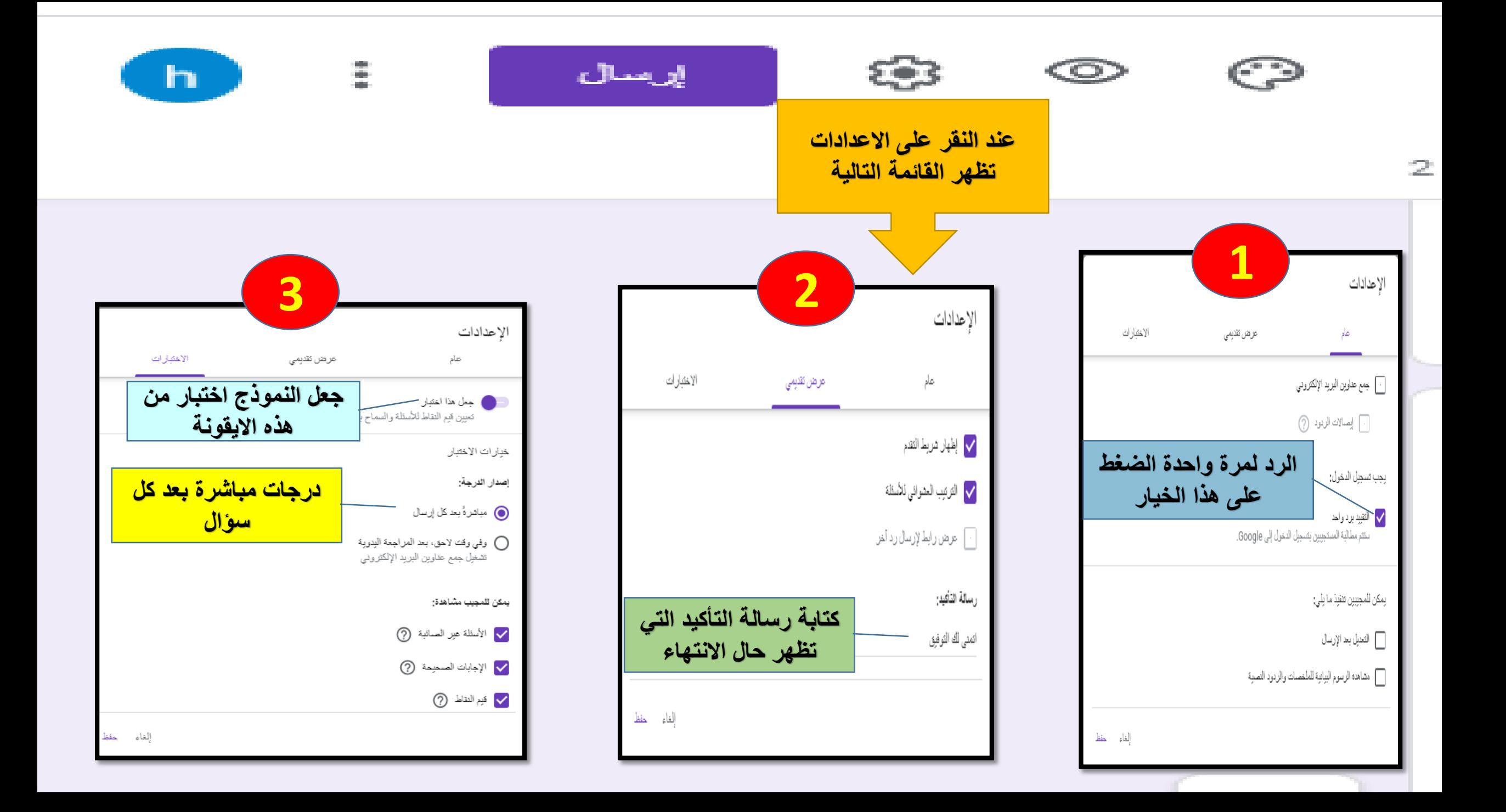

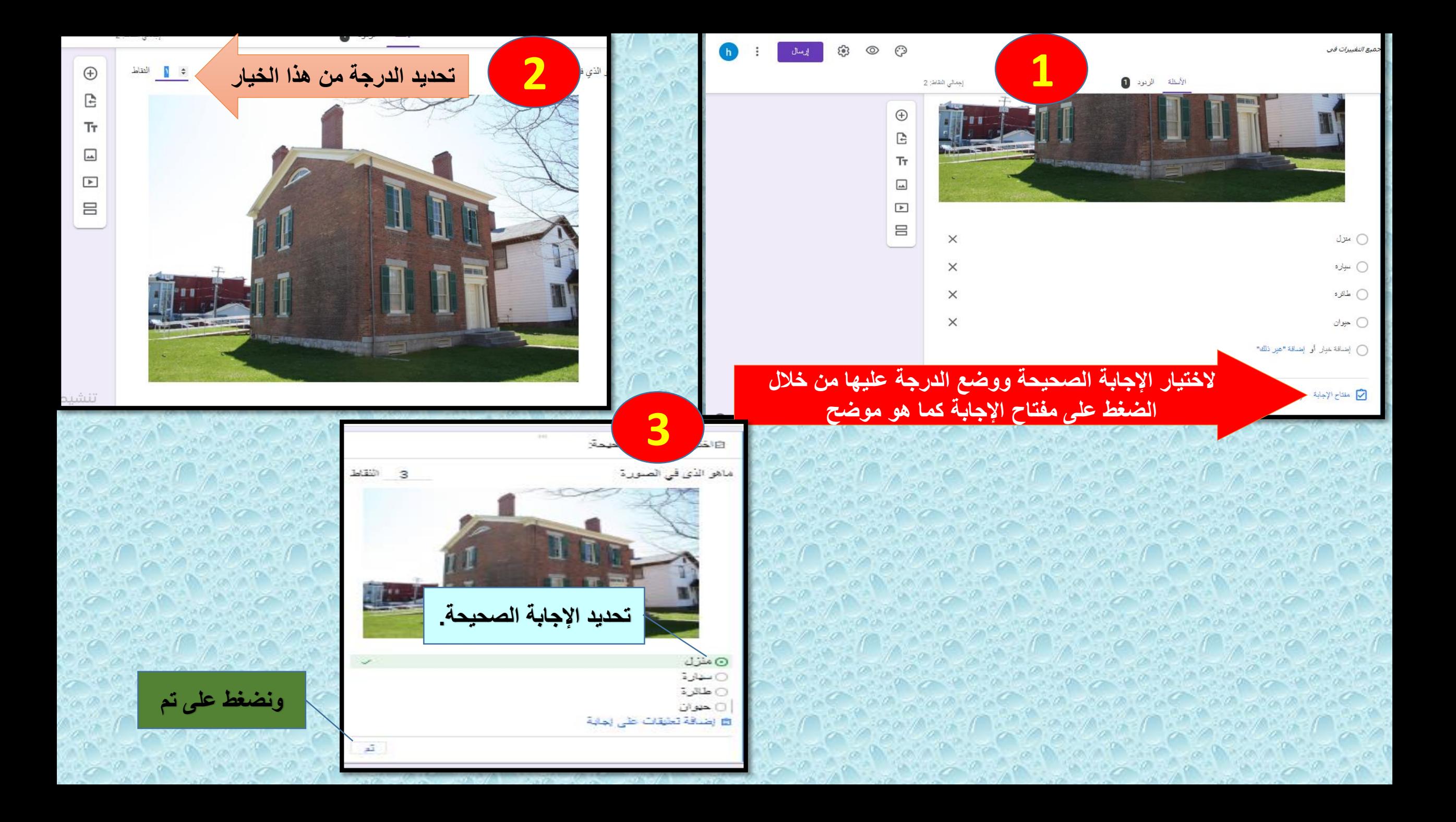

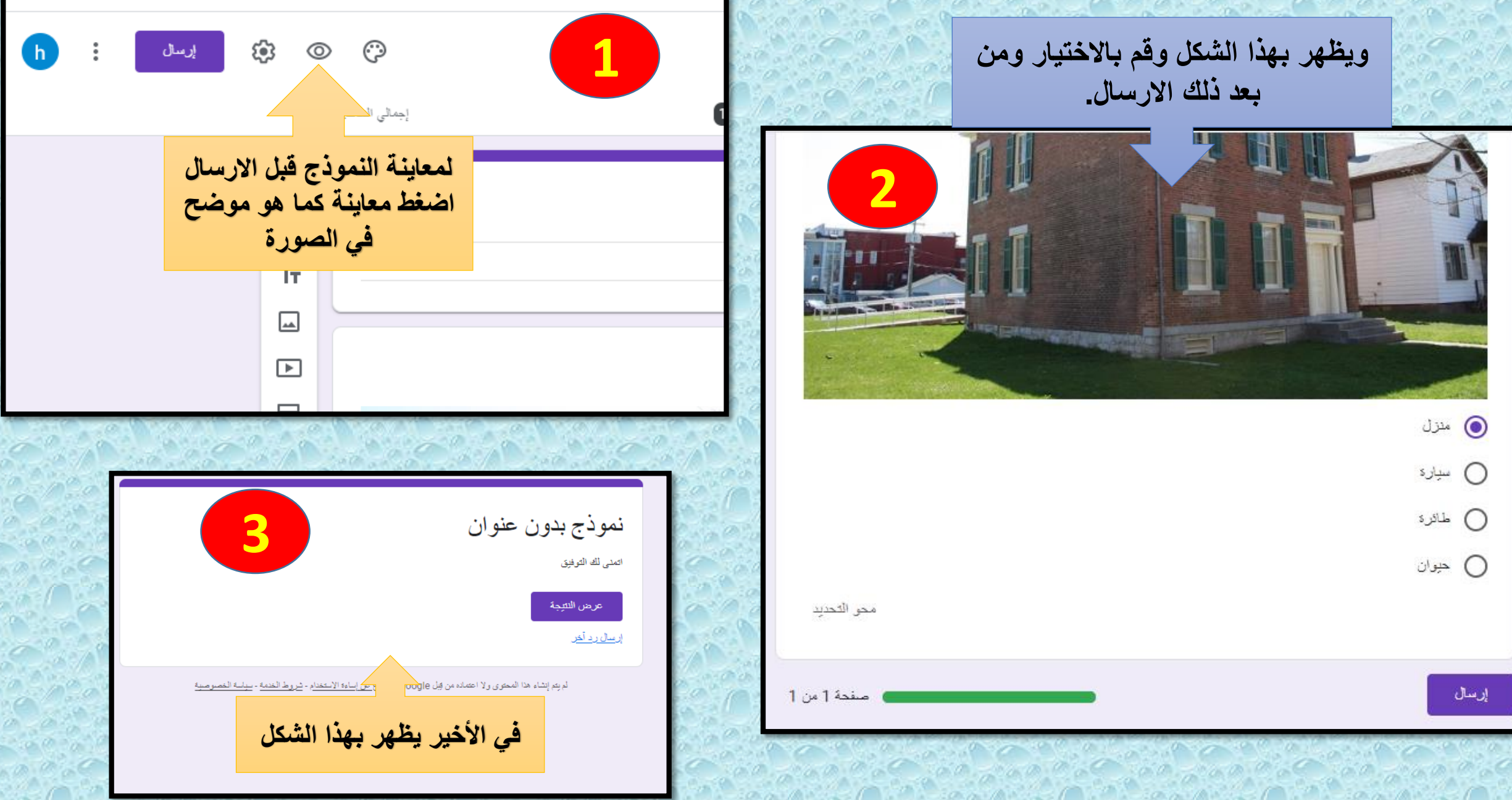

**DAY DAY** 

 $16 - 18 - 56 - 00$ 

 $\mathcal{L}^{\prime}$  ,  $\mathcal{L}^{\prime}$  ,  $\mathcal{L}^{\prime}$ 

*College College College College College College College College College College College College College College College College College College College College College College College College College College College Coll* 

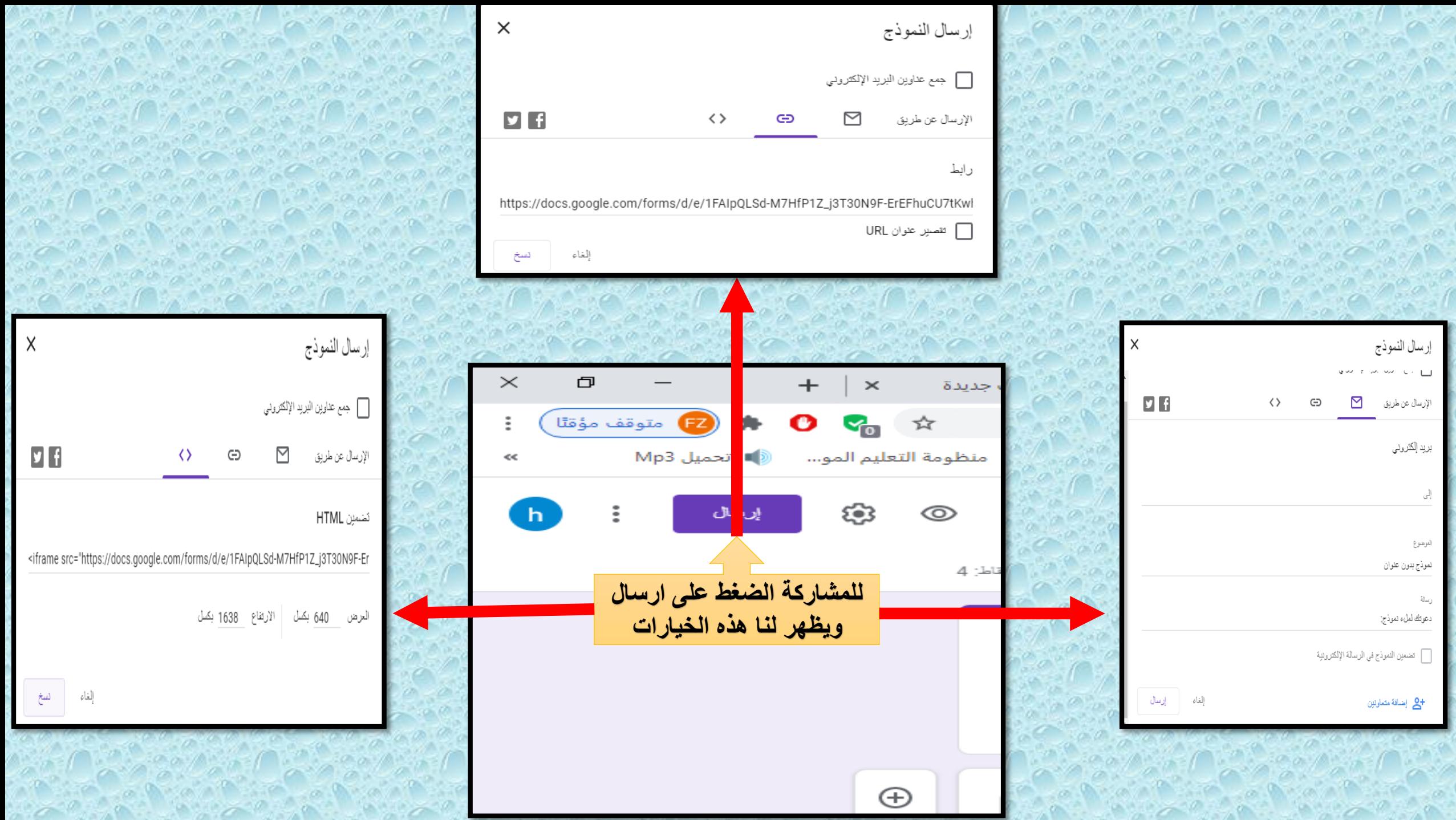

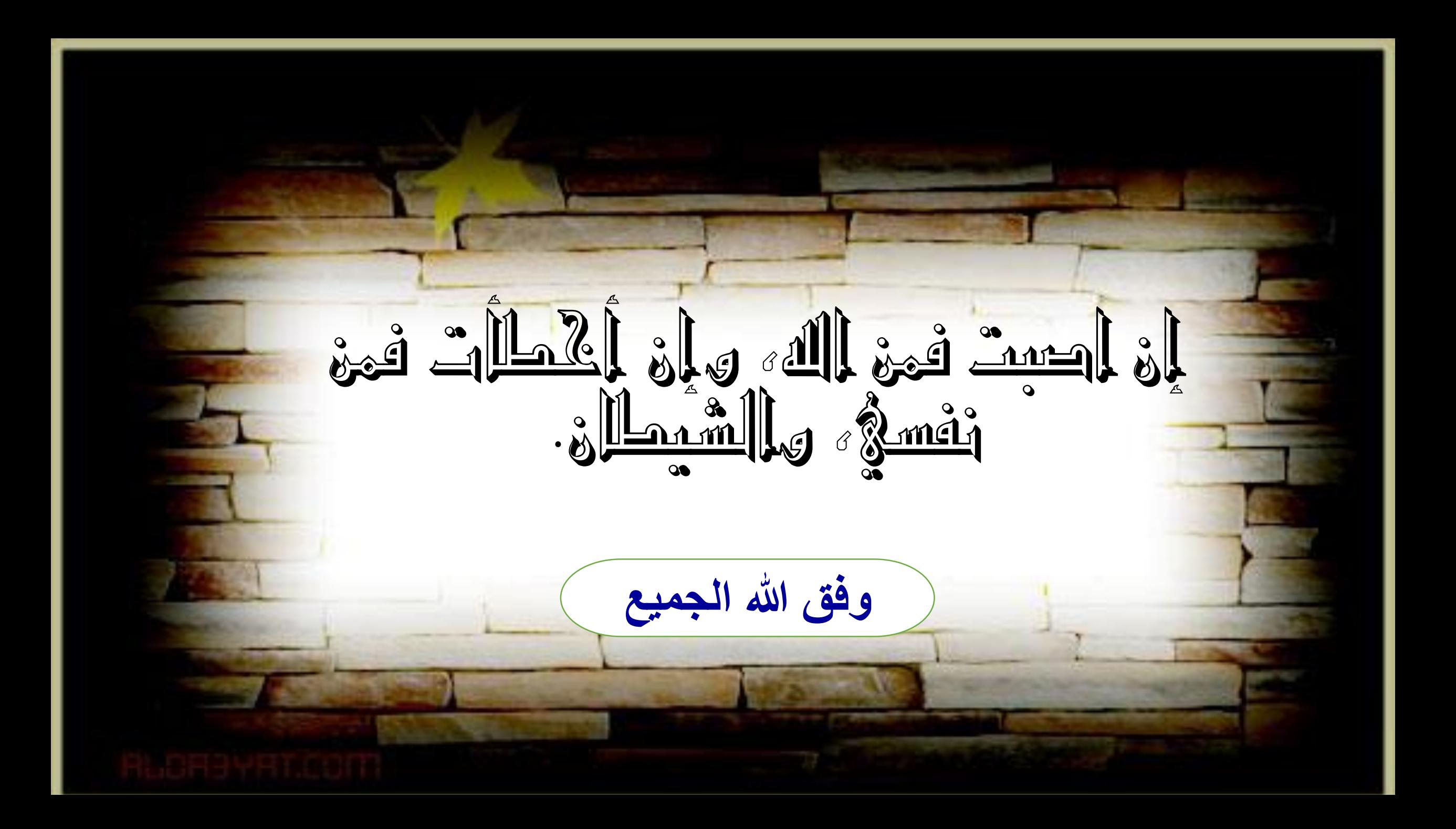